# **Vitalinux DGA - Soporte #6408**

## **IES Pedro de Luna - Drivers para cámara lector de documentos**

2023-06-23 11:13 - Maria Ángeles Soriano

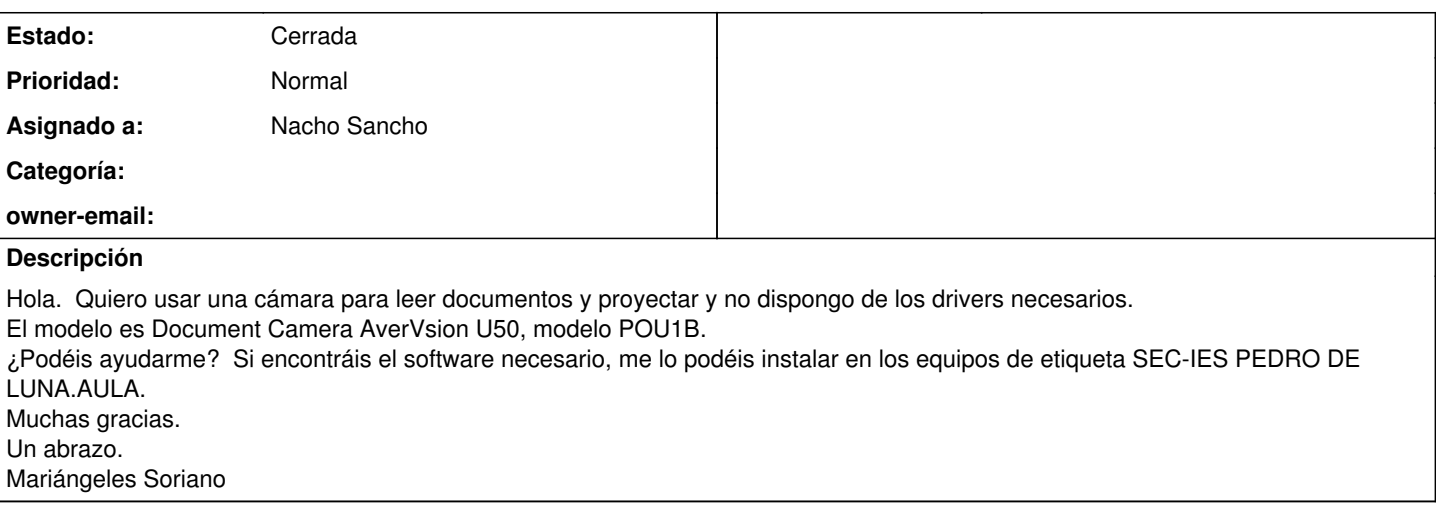

## **Histórico**

## **#1 - 2023-06-23 11:40 - Nacho Sancho**

*- Asunto cambiado Drivers para cámara lector de documentos por IES Pedro de Luna - Drivers para cámara lector de documentos*

- *Estado cambiado Abierta Nueva por Abierta Respuesta Soporte*
- *Asignado a establecido a Nacho Sancho*

#### Hola.

Según la web:<https://www.aver.com/Downloads/search?q=AVerVision%20U50> no hay drivers ni aplicación para Linux. Una pena. Pero entiendo que te debe funcionar como cámara.

No se muy bien para que la necesitas, pero puedes usar como alternativas:

 $\bullet$  cheese

webcamoid (ésta te la he puesto a instalar para la 3.x)

Que te deberían mostrar el resultado de la cámara y hacer cositas...a ver si la reconoce y me dices

-- nacho

### **#2 - 2023-06-27 08:31 - Maria Ángeles Soriano**

Buenos días.

Acabo de probar el lector de documentos con vitalinux 3.1 en el ordenador CID 23676 con el software cheese y webcamoid y me dan problemas ambos.

He conseguido transmitir y ver las imágenes como si fuera una webcam sencilla, pero se me bloquea con las opciones de grabar vídeo, que es una utilidad solicitada por una compañera.

Dejo el ordenador encendido y si hace falta nos conectamos para que interactuéis.

Un saludo.

Mariángeles Soriano.

## **#3 - 2023-06-29 08:59 - Nacho Sancho**

Me has pillado con un par de días de permiso. No tengo acceso a la máquina (está apagada?) Si puedes arráncala y miro a ver.

-- nacho

#### **#4 - 2023-06-29 12:39 - Maria Ángeles Soriano**

Hola. Lo leo ahora. Para mañana. Gracias. Mariangeles

El jue, 29 jun 2023, 10:59, [<soportevitalinux@educa.aragon.es](mailto:soportevitalinux@educa.aragon.es)> escribió:

La petición [#6408](https://soporte.vitalinux.educa.aragon.es/issues/6408)

<[https://soporte.vitalinux.educa.aragon.es/issues/6408#change-21124>](https://soporte.vitalinux.educa.aragon.es/issues/6408#change-21124) ha sido actualizada por Nacho Sancho.

 $-$ 

Me has pillado con un par de días de permiso. No tengo acceso a la máquina (está apagada?) Si puedes arráncala y miro a ver.

-- nacho  $-$ 

Soporte **#6408**: IES Pedro de Luna - Drivers para cámara lector de documentos <[https://soporte.vitalinux.educa.aragon.es/issues/6408#change-21124>](https://soporte.vitalinux.educa.aragon.es/issues/6408#change-21124)

- \*Autor: \*Maria Ángeles Soriano

- \*Estado: \*Abierta Respuesta Soporte
- \*Prioridad: \*Normal
- \*Asignado a: \*Nacho Sancho
- \*Categoría: \*
- \*owner-email: \*

Hola. Quiero usar una cámara para leer documentos y proyectar y no dispongo de los drivers necesarios.

El modelo es Document Camera AverVsion U50, modelo POU1B. ¿Podéis ayudarme? Si encontráis el software necesario, me lo podéis instalar en los equipos de etiqueta SEC-IES PEDRO DE LUNA.AULA. Muchas gracias. Un abrazo.

Mariángeles Soriano ------------------------------

Puede responder por correo, pero es mejor contestar a ésta notificación directamente sino a través de la plataforma de soporte

Ha recibido ésta notificación de forma automática. Puede cambiar las preferencias para dichas notificaciones en <http://soporte.vitalinux.educa.aragon.es/my/account>o en el Foro/Noticias correspondiente.

## **#5 - 2023-07-01 09:37 - Nacho Sancho**

*- Estado cambiado Abierta - Respuesta Soporte por Cerrada*

Nada...lo dejamos ya para el curso que viene. Cierro la incidencia y a la vuelta lo tratamos

-- nacho